## 13-1 条件が整えば可能です。

11-1 で二項分布は「玉数が多ければ正規分布に近似」することを、また12-3 で標本から母集団における平均と 標準偏差の推定が可能なことを指摘しました。これらと12-3 で言及した「正規分布では標本平均が母平均の最良 の推定値」であることを考え合わせると、『標本の平均値が正規分布すること』さえ仮定できれば、全体 (=母集 団)の平均(=母平均)が存在する範囲について部分(標本)から一定の判断をすることが可能です。

# 13-2 まず、正規分布では‥

平均値±1.96 標準偏差の範囲内に全体の95%が存在します。従って、ある方法で得られた標本平均値の集団が 正規分布するなら、その集団の平均値±1.96 標準誤差(=標本平均値の分布の標準偏差)の範囲内には「その方

法で得られる全ての標本平均値」の 95%があるはずです。他方、母平均 ですから、上(=ある標本平均値± 1.96 標準誤差※)の範囲内には真の 「母平均」が95%の確率で存在する ことが期待できます。この範囲が「母 ※標準誤差=不偏標準偏差/ 標本の大きさ

そこで今回は、表計算ソフトの列

## 13-3 列 data から SD を求める…

平均値の分布の標準偏差である標準 |誤差は (2次の積率/ (件数-1)) / √件数で求め、<mark>最も一般的な95%に</mark>│ ] 加え、90%と 99%についても± 1.645 ・2.576 の各値を用いて信頼区

### の最良の推定値は個々の標本平均値 <textarea rows="9" cols="28"></textarea><br>1.一列@表計算ソフトをpaste※ 平均の95%信頼区間」です。 | 素=document.forms[0].elements[0].value.replace(/\r\n/g,"\n").split("\n")| 等 に | data から、標本平均値の正規分布を | 平均=総和/有<br>data から、標本平均値の正規分布を | for (i\_in 素){if(素[i]\_renlace(/\s/g "")="")continue 前提として母平均の 95%信頼区間 を求める script を作成します。 <mark>SE=u/Math.sqrt(有);p=new Array(95,99,90);z=new Array(1.96,2.576,1.645)</mark> ところまでは12 と同様です。標本 │ │ 幅=z[i]\*SE;r0=r0+"\n"+p[i]+"%:"+Math.round(桁\*(平均-幅)/桁+"~" \_\_\_ │ <title>母平均の信頼区間@大標本法</title>  $\langle$  - saved from url=(0008) about: internet  $\rightarrow$ <form> →2.<input type="button" value="OK" onClick="OK()">をclick<br> ※最終data 以降の改行は欠測とみなされるため要削除。  $\langle$  /form $\rangle$  $\langle$ script $\rangle$ 素="得点\n1\n2\n3\n3\n4\n4\n4\n5\n5\n5\n5\n5\n5\n6\n6\n6\n6\n6\n6\n6\n 素=素+"7\n7\n7\n8\n8\n9\n10";document.forms[0]/elements[0].value=素 function OK() { 名=素.shift();有=0;欠=0;総和=0;二次=0;桁=1000 / for (i in 素)  $\{if(\text{)}$ [i]. replace ( $\frac{\mathcal{N}}{s}(g, \mathcal{N}') = \mathcal{N}'$   $\{f(\text{)} \times f(\text{)} \times f(\text{)} \}$ 有++;値=(素[i])-0;総和=総和+値} for (i in 素) {if(素[i].replace(/\s/g,"')="'') continue  $\frac{93,99,90}{10,000}$ 差=素[i]-平均;二次=二次+差\*差} SD=Math.sqrt(二次/有);u=Math.sqrt( r0="\n不偏標準偏差="+Math.round(桁\*u)/桁+"\n標準誤差="+Math.round(桁\*SE)/桁 . 。<br>r0=r0+"¥n☆正規分布に基づく信頼区間: for  $(i=0; i\leq 3; i++)$  { r0=r0+Math.round(桁\*(平均+幅))/桁+"¥n‥標本平均±"+Math.round(桁\*幅)/桁} 平均=Math.round(桁\*平均)/桁;SD=Math.round(桁\*SD)/桁 r1="変数:"+名+"\n 有効"+有+"+欠測"+欠+"="+(有+欠)+"\n 平均="+平均 document.forms[0].elements[0].value=r1+"\n 標準偏差="+SD+r0 }  $\langle$ /script $\rangle$ 資料32 正規分布を前提として母平均の信頼区間を求めるJavaScript の一例 空白\s ——<br>を""に 揃えて skip。 「丸め」の桁指定 を一貫して簡潔に 行うための変数。 正規分布で確率が 95, 99, 90%になる 平均±xσの値が 1.96,2.576,1.645。

間を求めています。

13-4 不偏標準偏差と標準誤差について少し説明すると・・ アンディスプ マジネス インストランス インスティング マジネス インスティブ マジネス インスティブ マジネス インスティブ ( ) マジネス インスティブ ( ) のぼりの2次の積率を「件数」で割った値 不偏標準偏差(u)は標本の標準偏差(SD)から推測した母集団 の標準偏差で、SD が平均の周りの2次の積率を「件数」で割った値 || || \*|| #||#||#||#||#||#||+|| ...664<br>の平大坦つちるのとも、「「は光」、大切、一い、、、、、、、、、、 の平方根であるのに対し、「件数-1」で割って<mark>求めます。 1 を引く理</mark> |||||state,7,07〜6.293 由については「件数∞の母集団に対し件数有限の標本には極端な値が 含まれにくい傾向の補正」という説明(?)が納得しやすいのでは‥。

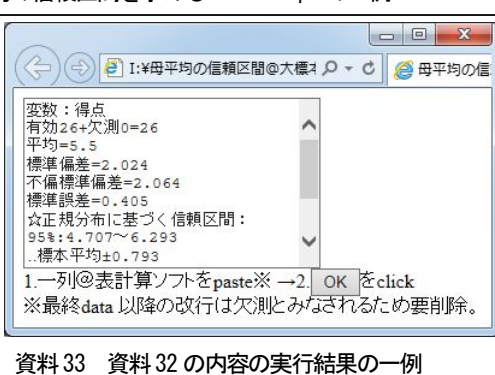

また、標準誤差 (SE: Standard Error) は一般的には「推定量の分布  $\Omega$ 標準偏差」です(標本平均値は母平均値の推定量)。母標準偏差( $\sigma$ )が分かっていれば $\sigma$ /√件数で求めます が、一般にσは未知なのでその推定値のuを使って<mark>u/√件数</mark>で求めます。式が示すとおり、件数が多いほど標 準誤差は小さくなり、信頼区間は狭く(=推測が特定的に)なります。

## 【発展課題】

「標本の平均値が正規分布する」(13-1)条件について考えて&調べてみましょう。 する 0.1% 2.1% 13.6% | 13.6% 2.1% 0.1%

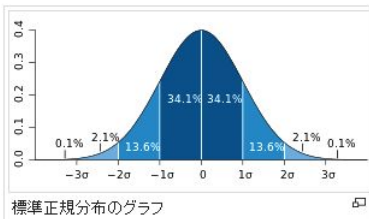